#### Π**ίνακες δύο διαστάσεων**

## **Δήλωση**

**Τύπος μεταβλητής Όνομα\_Πίνακα[πλήθος στοιχείων] [πλήθος στοιχείων] ;**

**Παράδειγμα int a[10][20]; float b[30][30],c[15][2]; char labels[33][30]; Προσοχή: Τα πρώτα στοιχεία των παραπάνω πινάκων είναι a[0][0], b[0][0] κλπ.**

```
Εισαγωγή δεδομένων κατά σειρά 
             σε πίνακα δύο διαστάσεων
                    Παράδειγμα 1
int i,j;
float a[10][13];
for (i=0; i<10; i++)
{
  for (j=0; j<13; j++)
  {
      cout <<<<<<<<</heta>Assign value to the ("<<i+1<<<',"
             <<j+1<<") element of the array: ";
      cin>>a[i][j];
  }
}
```

```
Εισαγωγή δεδομένων κατά στήλη 
             σε πίνακα δύο διαστάσεων
                   Παράδειγμα 2
int i,j;
float a[10][13];
for (j=0; j<13; j++)
{
  for (i=0; i<10; i++)
  {
      cout << "\nAssign value to the ("<<i+1<<',"
            <<j+1<<") element of the array: ";
      cin>>a[i][j];
  }
}
```
**Εκτύπωση των στοιχείων ενός δυσδιάστατου πίνακα**

**Παράδειγμα 3**

**#include<iostream> using namespace std; int main() { int i,j; float a[10][13];**

```
for (i=0; i<10; i++)
{
for (j=0; j<13; j++)
    {
       cout<<"\nAssign value to the ("<<i+1 
         <<',' <<j+1<<") element of the array: ";
        cin>>a[i][j];
    }
}
```

```
for (i=0; i<10; i++)
    {
          cout<<endl;
          for (j=0; j<13; j++)
                cout<<a[i][j]<<" ";
    }
return 0;
```
#### **Παράδειγμα 4**

**Να γράψετε πρόγραμμα που θα διαβάζει δύο 10x13 πίνακες πραγματικών αριθμών και θα βρίσκει το άθροισμά τους καθώς και το**  *Hadamard* **γινόμενό τους. Να γίνει εκτύπωση όλων των πινάκων.**

```
#include<iostream>
using namespace std;
int main()
{
  int i,j;
  float a[10][13],b[10][13],sum[10][13],had[10][13];
  cout<<"\nAssign values to the array a";
  for (i=0; i<10; i++)
  {
       for (j=0; j<13; j++)
              cin>>a[i][j];
   }
```

```
cout<<"\nAssign values to the array b";
for (i=0; i<10; i++)
{
    for (j=0; j<13; j++)
            cin>>b[i][j];
}
for (i=0; i<10; i++)
{
    for (j=0; j<13; j++)
     {
            sum[i][j]=a[i][j]+b[i][j];
            had[i][j]=a[i][j]*b[i][j];
     }
}
```

```
cout<<"\nArray a";
for (i=0; i<10; i++)
{
    cout<<endl;
    for (j=0; j<13; j++)
           cout<<a[i][j]<<" ";
}
cout<<"\nArray b";
for (i=0; i<10; i++)
{
    cout<<endl;
    for (j=0; j<13; j++)
           cout<<b[i][j]<<" ";
}
```

```
cout<<"\nArray sum";
for (i=0; i<10; i++)
{
    cout<<endl;
    for (j=0; j<13; j++)
           cout << sum [i] [j] << " ";
}
cout<<"\nArray had";
for (i=0; i<10; i++)
{
    cout << endl;
    for (j=0; j<13; j++)
           cout << had [i] [j] << ",
}
return 0;
```
## **Παράδειγμα 5**

**Να γράψετε πρόγραμμα που θα διαβάζει δύο πίνακες** *Α* **και** *Β* **πραγματικών αριθμών***,* **20x30 και 30x50 αντίστοιχα, και θα υπολογίζει το γινόμενό τους. Το πρόγραμμα θα εκτυπώνει και τους τρείς πίνακες.**

```
#include<iostream>
using namespace std;
int main()
{
  int i,j,k;
  float a[20][30],b[30][50],prod[20][50];
  cout<<"\nAssign values to the array a";
  for (i=0; i<20; i++)
  {
       for (j=0; j<30; j++)
              cin>>a[i][j];
   }
```

```
cout<<"\nAssign values to the array b";
for (i=0; i<30; i++)
{
    for (j=0; j<50; j++)
           cin>>b[i][j];
}
for (i=0; i<20; i++)
{
    for (j=0; j<50; j++)
    {
           prod[i][j]=0;
           for (k=0; k<30; k++)
                   prod[i][j]=prod[i][j]+a[i][k]*b[k][j];
    }
```

```
cout<<"\nArray a";
for (i=0; i<20; i++)
{
    cout << endl;
    for (j=0; j<30; j++)
           cout<<a[i][j]<<" ";
}
cout<<"\nArray b";
for (i=0; i<30; i++)
{
    cout<<endl;
    for (j=0; j<50; j++)
           cout<<b[i][j]<<" ";
}
```

```
cout<<"\nArray prod";
for (i=0; i<20; i++)
{
    cout<<endl;
    for (j=0; j<50; j++)
           cout<<prod[i][j]<<" ";
}
return 0;
```
## **Παράδειγμα 6**

**Να γραφεί πρόγραμμα που θα διαβάζει ένα πίνακα** *Α* **8x12 θέσεων και θα ταξινομεί με τον αλγόριθμο bubble sort τα στοιχεία κάθε γραμμής του σε αύξουσα σειρά.**

```
#include<iostream>
using namespace std;
int main()
{
  int i,j,k;
  float a[8][12],y;
  cout<<"\nAssign values to the array a";
  for (i=0; i<8; i++)
  {
       for (j=0; j<12; j++)
              cin>>a[i][j];
   }
```

```
cout << "\nThe array a before sorting";
for (i=0; i<8; i++)
{
    cout<<endl;
    for (j=0; j<12; j++)
           cout<<a[i][j]<<" ";
}
```

```
for (i=0; i<8; i++) // sorting
{
     for (j=0; j<11; j++)
     {
              for (k=j+1; k<12; k++)
              {
                      if (a[i][j]>a[i][k]) 
                       {
                               y=a[i][j];
                               a[i][j]=a[i][k];
                               a[i][k]=y;
                       } 
                }
       }
}
```

```
cout<<"\nThe array a after sorting";
for (i=0; i<8; i++)
{
    cout<<endl;
    for (j=0; j<12; j++)
           cout<<a[i][j]<<" ";
}
return 0;
```
# **Άσκηση 1**

**Να γραφεί πρόγραμμα που θα διαβάζει ένα πίνακα** *Α* **10x13 θέσεων και θα ταξινομεί με τον αλγόριθμο bubble sort τα στοιχεία κάθε στήλης του σε φθίνουσα σειρά.**

## **Άσκηση 2 Να γραφεί πρόγραμμα που θα διαβάζει ένα πίνακα** *Α* **20x30**

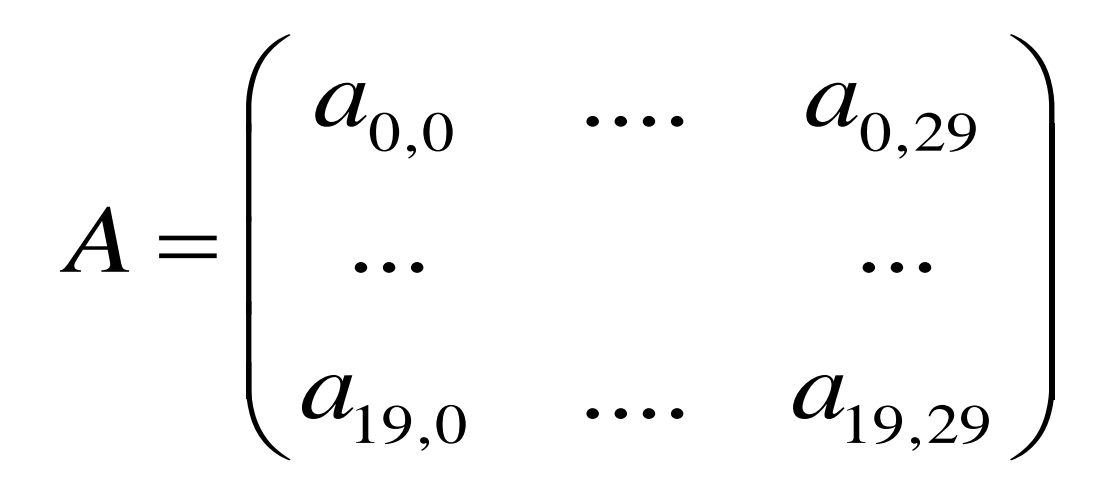

**θέσεων και θα ταξινομεί τα στοιχεία του έτσι ώστε για τον πίνακα** 

$$
B = \begin{pmatrix} b_{0,0} & \dots & b_{0,29} \\ \dots & & \dots \\ b_{19,0} & \dots & b_{19,29} \end{pmatrix}
$$

#### **που προκύπτει να ισχύει**

$$
b_{0,0}\leq b_{0,1}\leq\ldots\leq b_{0,29}\leq b_{1,0}\leq b_{1,1}\leq\ldots\leq b_{19,0}\leq\ldots\leq b_{19,29}
$$

# **Άσκηση 3**

**Να γραφεί πρόγραμμα που θα διαβάζει και θα τοποθετεί σε ένα πίνακα 10x8 θέσεων τους βαθμούς 10 φοιτητών για 8 μαθήματα. Στη συνέχεια θα τοποθετεί σε ένα νέο 10x9 πίνακα τα προηγούμενα στοιχεία (στις πρώτες 8 στήλες) ενώ στην τελευταία στήλη θα βρίσκονται οι μέσοι όροι από την βαθμολογία κάθε φοιτητή.** 

# **Άσκηση 4**

Να γραφεί πρόγραμμα που θα διαβάζει ένα τετραγωνικό 5x5 πίνακα *Α* και στη συνέχεια θα υπολογίζει και θα εκτυπώνει τον 5x5 πίνακα *Β* του οποίου τα στοιχεία δίνονται από την σχέση:

$$
B_{i,j} = \eta \mu (A_{i,j}^2 + A_{i,j+1}^2 + \cdots + A_{i,5}^2)
$$

όπου *Aij* είναι το στοιχείο της i γραμμής και j στήλης του πίνακα *Α*.